# **Программирование на языке Java**

- **24. Сортировка массивов**
- **25. Поиск в массиве**

# **Программирование на языке Java**

# **Тема 24. Сортировка массивов**

# **Сортировка**

**Сортировка** – это расстановка элементов массива в заданном порядке (по возрастанию, убыванию, последней цифре, сумме делителей, …).

**Задача:** переставить элементы массива в порядке возрастания.

#### **Алгоритмы:**

- простые и понятные, но неэффективные для больших массивов
	- **метод пузырька**
	- **метод выбора**
- сложные, но эффективные
	- **«быстрая сортировка» (***Quick Sort***)**
	- **сортировка «кучей» (***Heap Sort***)**
	- **сортировка слиянием**
	- **пирамидальная сортировка**

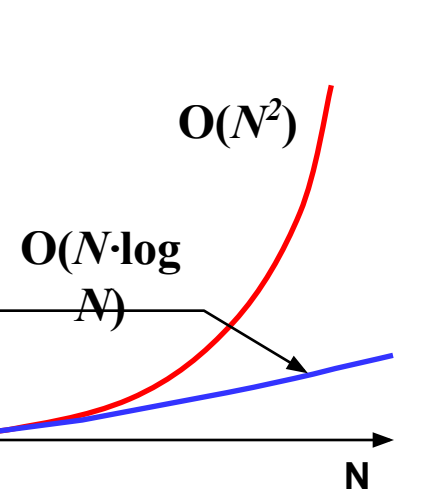

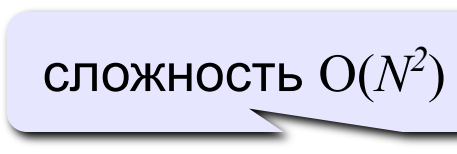

сложность O(*N·*log*N*)

**время**

# **Метод пузырька**

**Идея** – пузырек воздуха в стакане воды поднимается со дна вверх.

**Для массивов** – самый маленький («легкий») элемент перемещается вверх («всплывает»). **1-ый** 

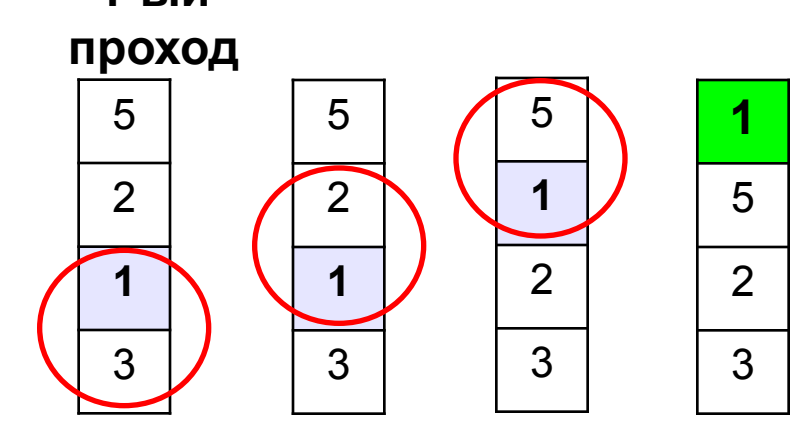

- начиная снизу, сравниваем два соседних элемента; если они стоят «неправильно», меняем их местами
- за 1 проход по массиву **один** элемент (самый маленький) становится на свое место

#### **2-ой проход 3-ий проход**

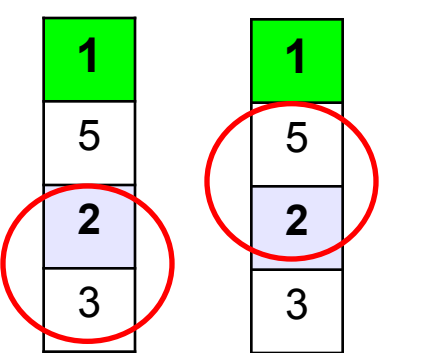

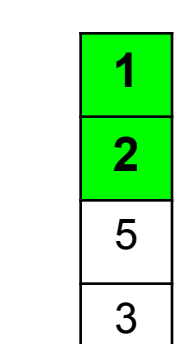

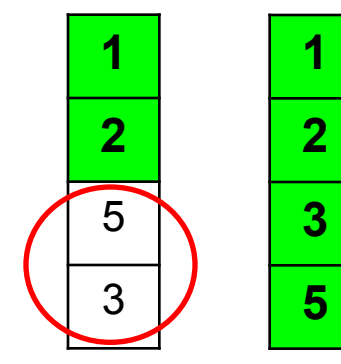

**Для сортировки массива из N элементов нужен N-1 проход (достаточно поставить на свои места N-1 элементов).**

# Программа (1-ый проход)

 $\mathbf f$ 

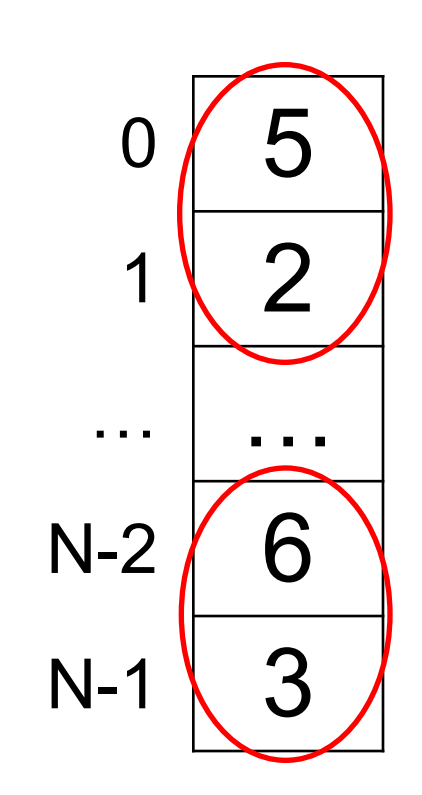

#### сравниваются пары

```
A[N-2] n A[N-1],
```

```
A[N-3] M A[N-2]
```

```
A[0] M A[1]
```

$$
For (j = N-2; j >= 0); j--)
$$
  
if (A[j] > A[j+1]) {  
c = A[j];  
A[j] = A[j+1];  
A[j+1] = c;  
}

 $A[j]$  *n*  $A[j+1]$ 

# **Программа (следующие проходы)**

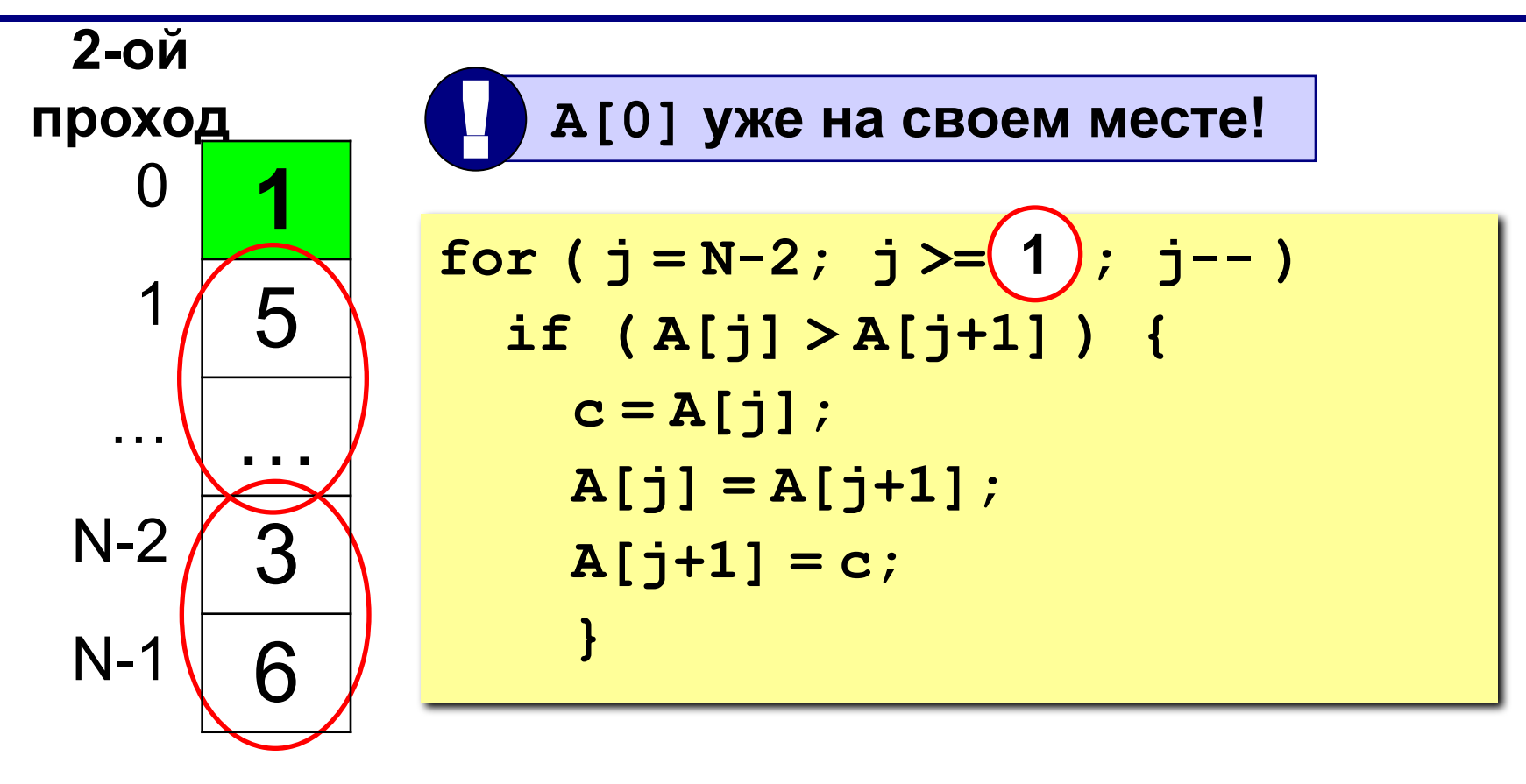

**(i+1)-ый проход**

$$
for (j = N-2; j >=(i); j--)
$$

# Программа

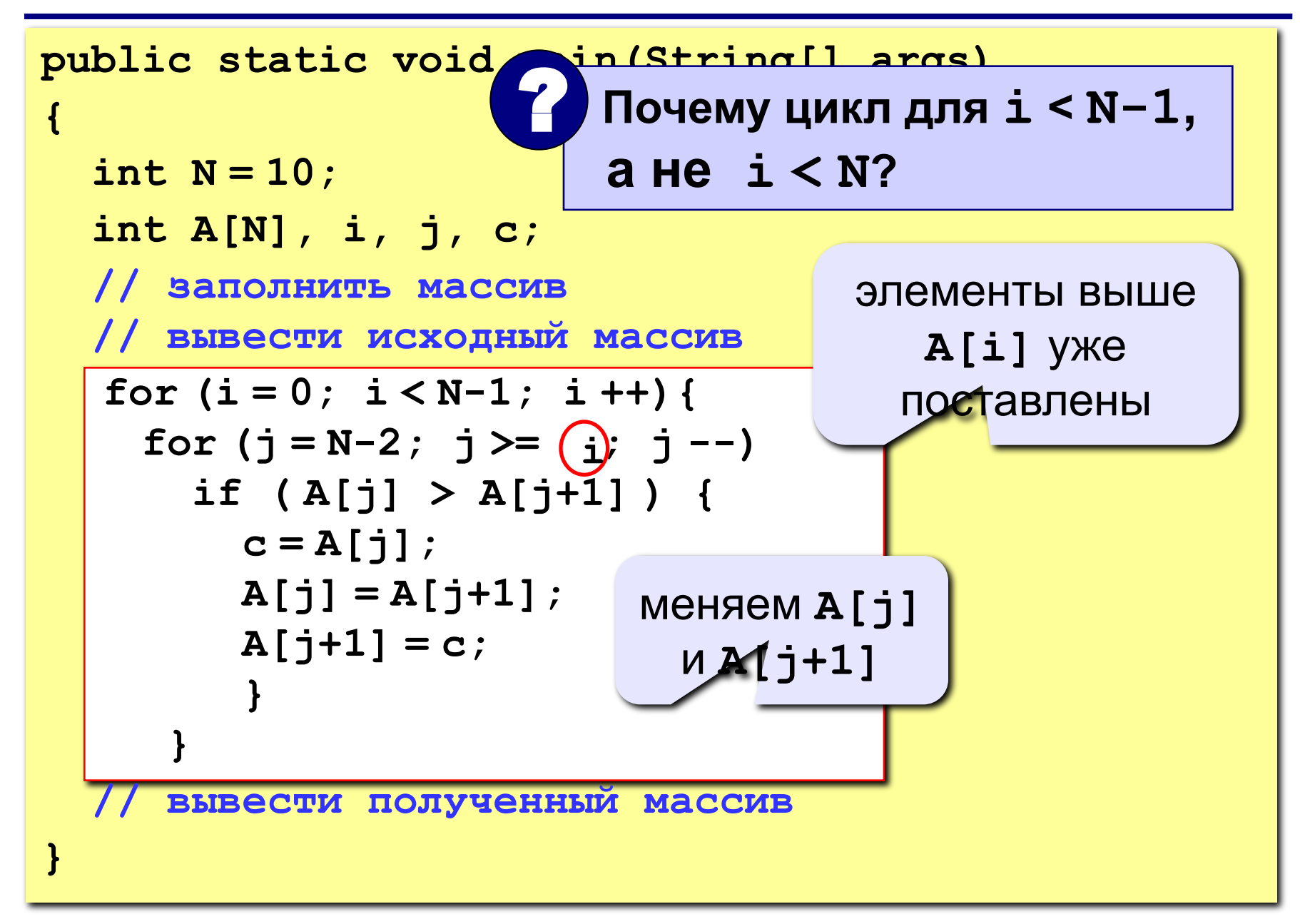

# **Метод пузырька с флажком**

**Идея** – если при выполнении метода пузырька не было обменов, массив уже отсортирован и остальные проходы не нужны.

**Реализация: переменная-флаг**, показывающая,

был ли обмен; если она равна **false**, то выход.

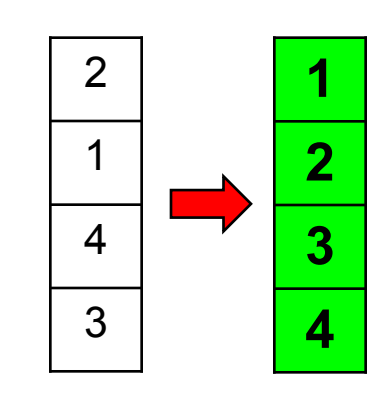

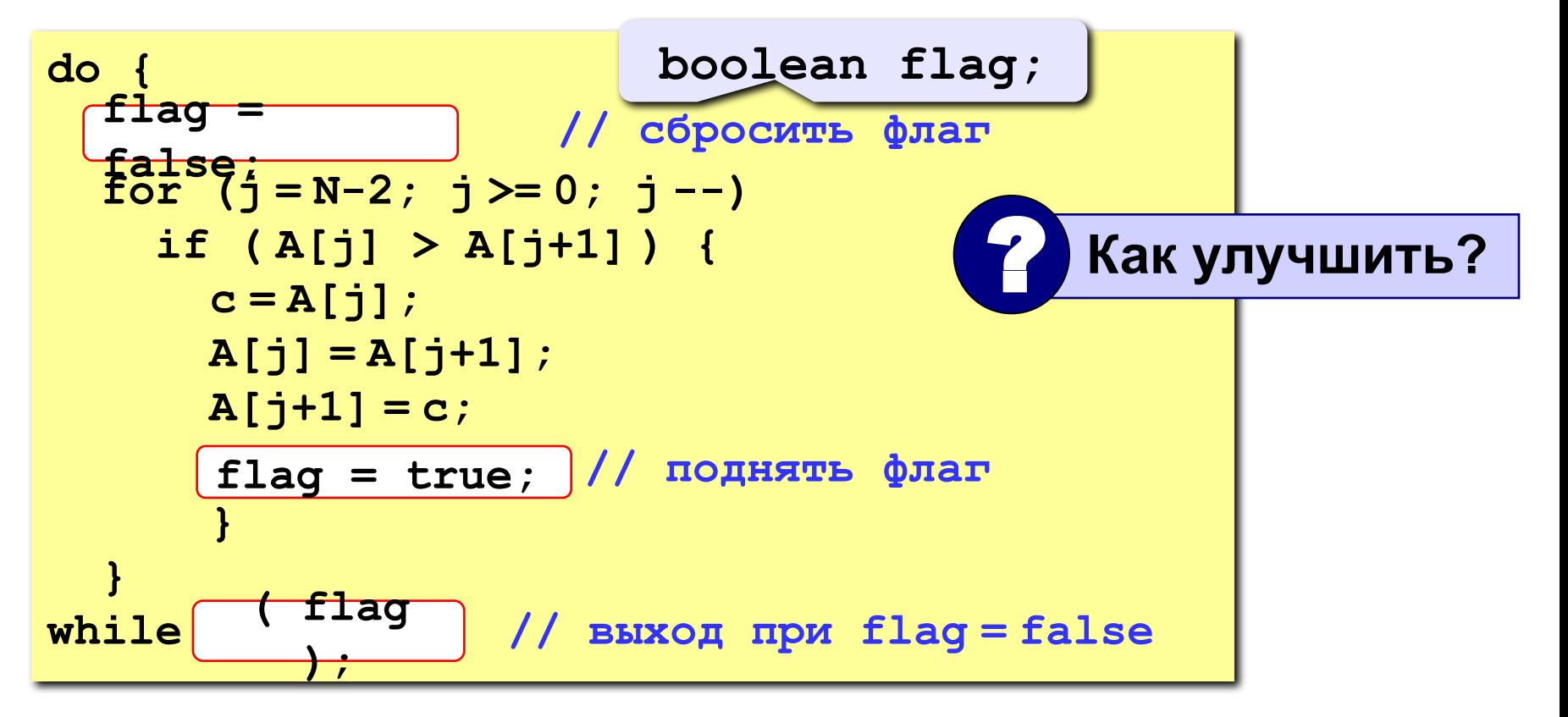

# **Метод пузырька с флажком**

```
\mathbf{i} = 0;do {
   flag = false; // сбросить флаг
 for ( j = N-2; j >= i ; j -- ) 
i
     if ( A[j] > A[j+1] ) {
      c = A[j];A[i] = A[i+1]; A[j+1] = с;
        flag = true; // поднять флаг
 }
 i ++;
i ++; }
while ( flag ); // выход при flag = false
```
# **Метод выбора**

#### **Идея:**

- найти минимальный элемент и поставить на первое место (поменять местами с **A[0]**)
- **• из оставшихся** найти минимальный элемент и поставить на второе место (поменять местами с **A[1]**), и т.д.

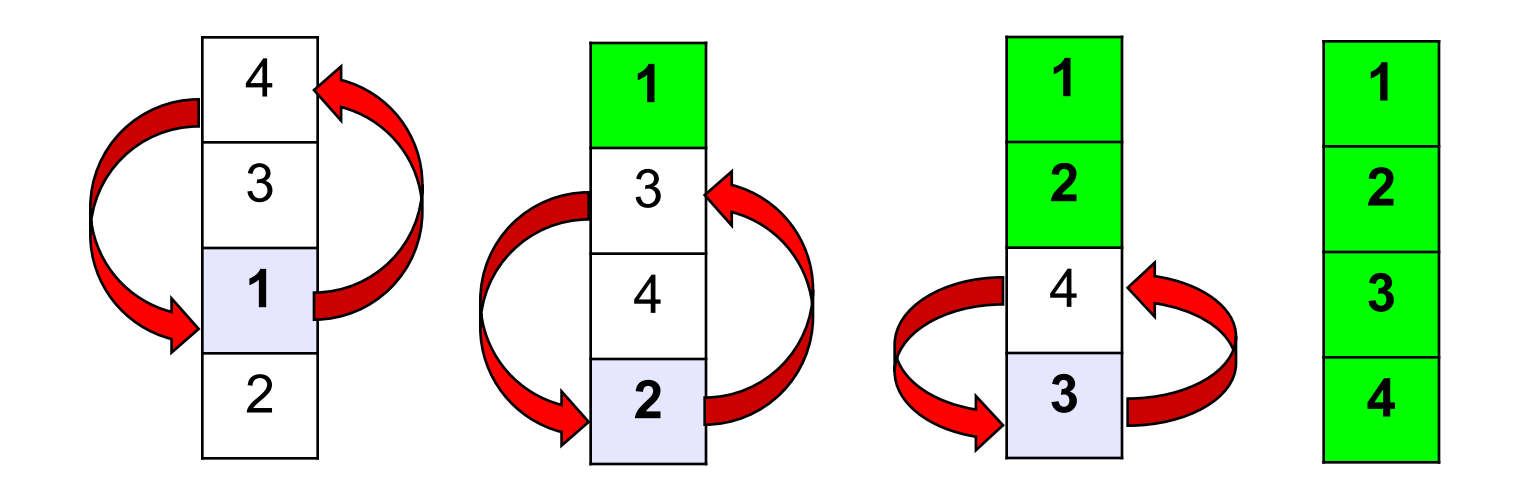

# **Метод выбора**

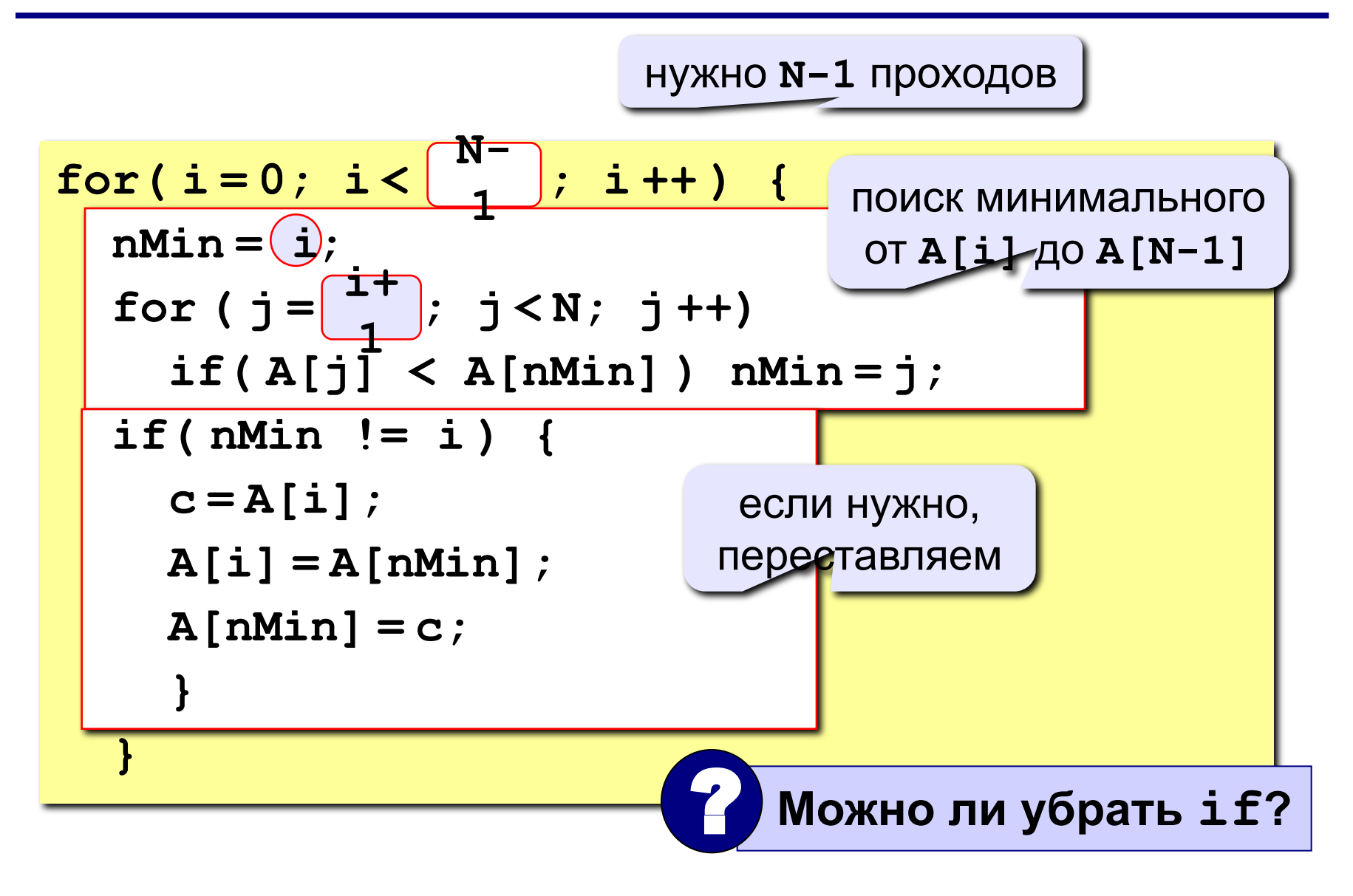

# **Задания**

**Задача 1: Заполнить массив из 10 элементов случайными числами в интервале [0..100] и отсортировать его по последней цифре.**

 **Пример:**

 **Исходный массив:**

**14 25 13 30 76 58 32 11 41 97**

 **Результат:**

**30 11 41 32 13 14 25 76 97 58** 

**Задача 2: Заполнить массив из 10 элементов случайными числами в интервале [0..100] и отсортировать первую половину по возрастанию, а вторую – по убыванию.**

 **Пример:**

 **Исходный массив:**

**14 25 13 30 76 58 32 11 41 97 Результат: 13 14 25 30 76 97 58 41 32 11**

## Формирование массива по условию

Задача - найти в массиве элементы, удовлетворяющие некоторому условию (например, отрицательные), и скопировать их в другой массив.

#### Примитивное решение:

int  $N = 5$ ; int  $A[N]$ ,  $B[N]$ ; // здесь заполнить массив А for( $i = 0$ ;  $i < N$ ;  $i +$ )  $if(A[i] < 0) B[i] = A[i];$ 

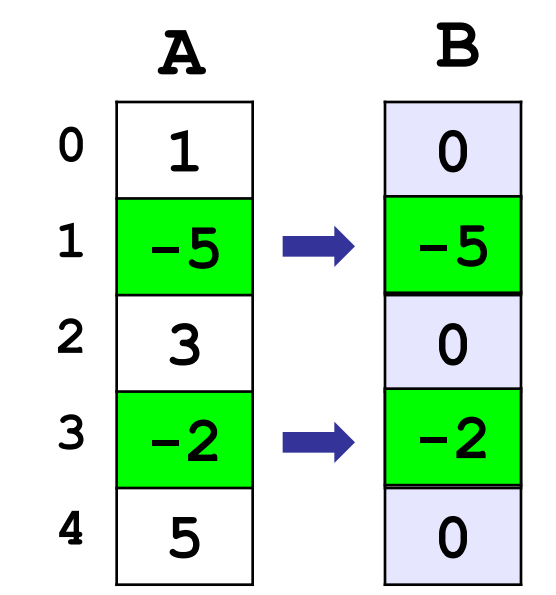

- выбранные элементы не рядом, не в начале массива
	- непонятно, как с ними работать

### Формирование массива по условию

**Решение:** ввести счетчик найденных элементов count, очередной элемент ставится на место **B** [count].

```
int A[N], B[N], count = 0;
// здесь заполнить массив А
for(i = 0; i < N; i + 1)
  if(A[i] < 0) {
    B[count] = A[i];count ++;
    ł
// вывод массива В
for(i=0; i<\sqrt{eoun, i++)
  System.out.printf (
"%d\n", B[i]);
```
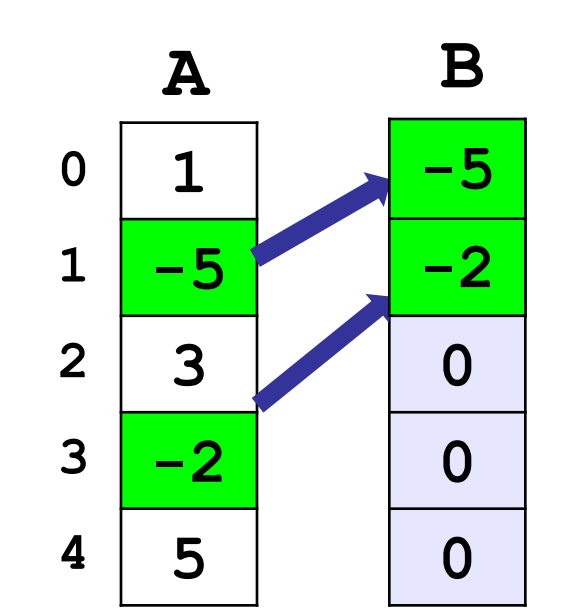

# **Задания**

**Задача 1:** Заполнить массив случайными числами и отобрать в другой массив все числа, у которых вторая с конца цифра (число десятков) – ноль.

 **Пример:**

 **Исходный массив:**

**40 105 203 1 14**

 **Результат:**

**105 203 1**

**Задача 2:** Заполнить массив случайными числами и выделить в другой массив все числа, которые встречаются более одного раза.

#### **Пример:**

 **Исходный массив:**

**4 1 2 1 11 2 34 Результат: 1 2**

**Программирование на языке Java**

# **Тема 25. Поиск в массиве**

**Задача** – найти в массиве элемент, равный **X**, или установить, что его нет.

**Решение:** для произвольного массива: **линейный поиск** (перебор)

недостаток: **низкая скорость**

**Как ускорить? –** заранее подготовить массив для поиска

- как именно подготовить?
- как использовать «подготовленный» массив?

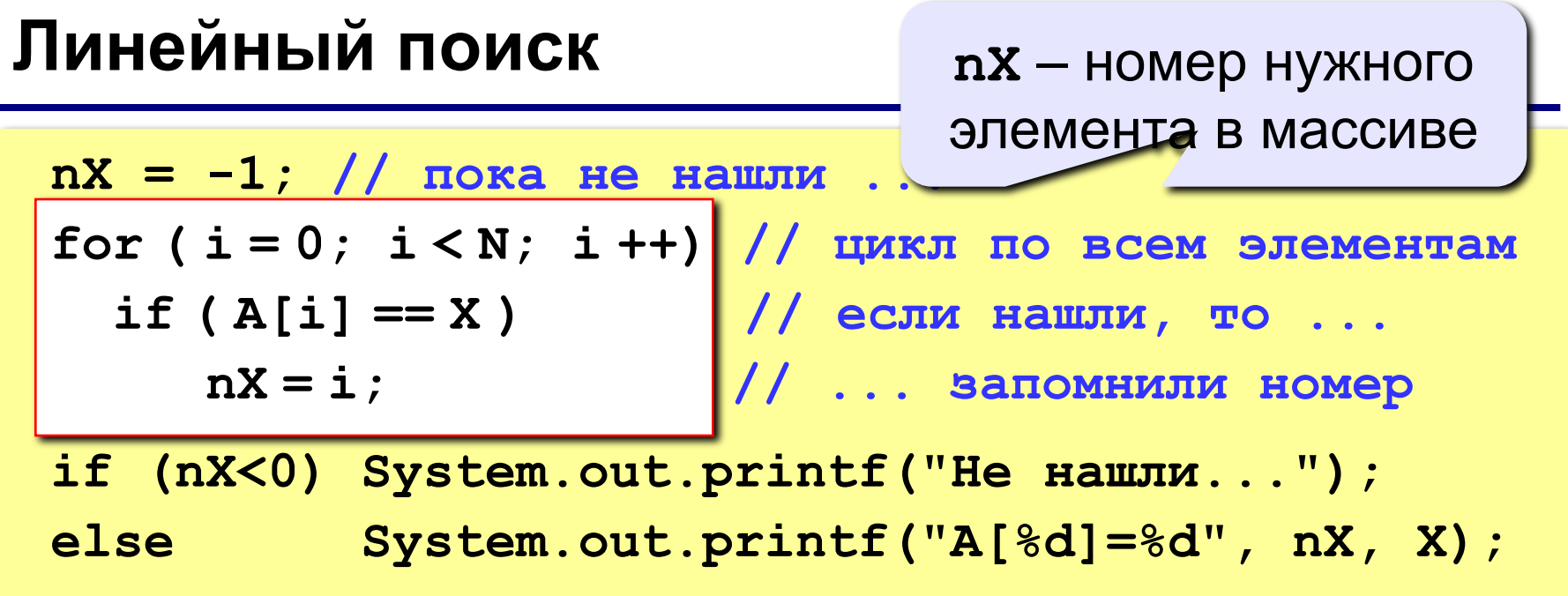

#### ? **Что можно улучшить?**

**Улучшение:** после того, как нашли **X**,

выходим из цикла.

```
nX = -1;
for (i = 0; i < N; i + 1) if ( A[i] == X ) {
   nX = i; break; //выход из цикла
 }
    break
       ;
```
# **Двоичный поиск**

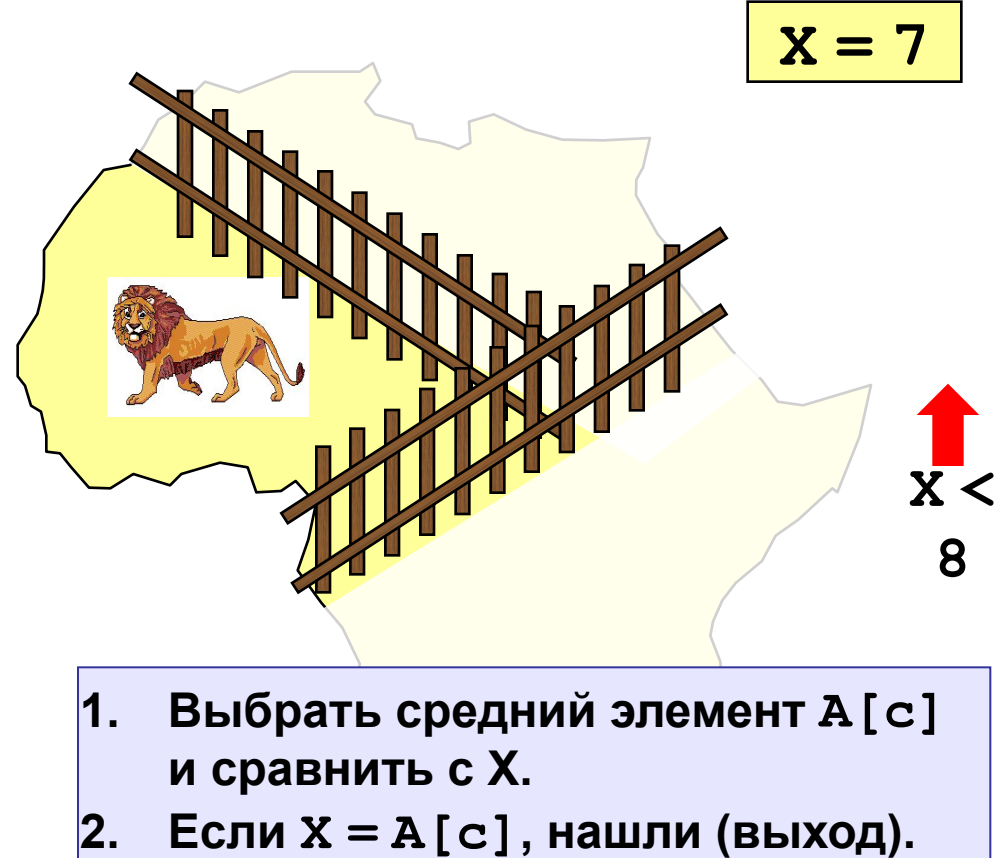

- **3. Если X < A[c], искать дальше в первой половине.**
- **4. Если X > A[c], искать дальше во второй половине.**

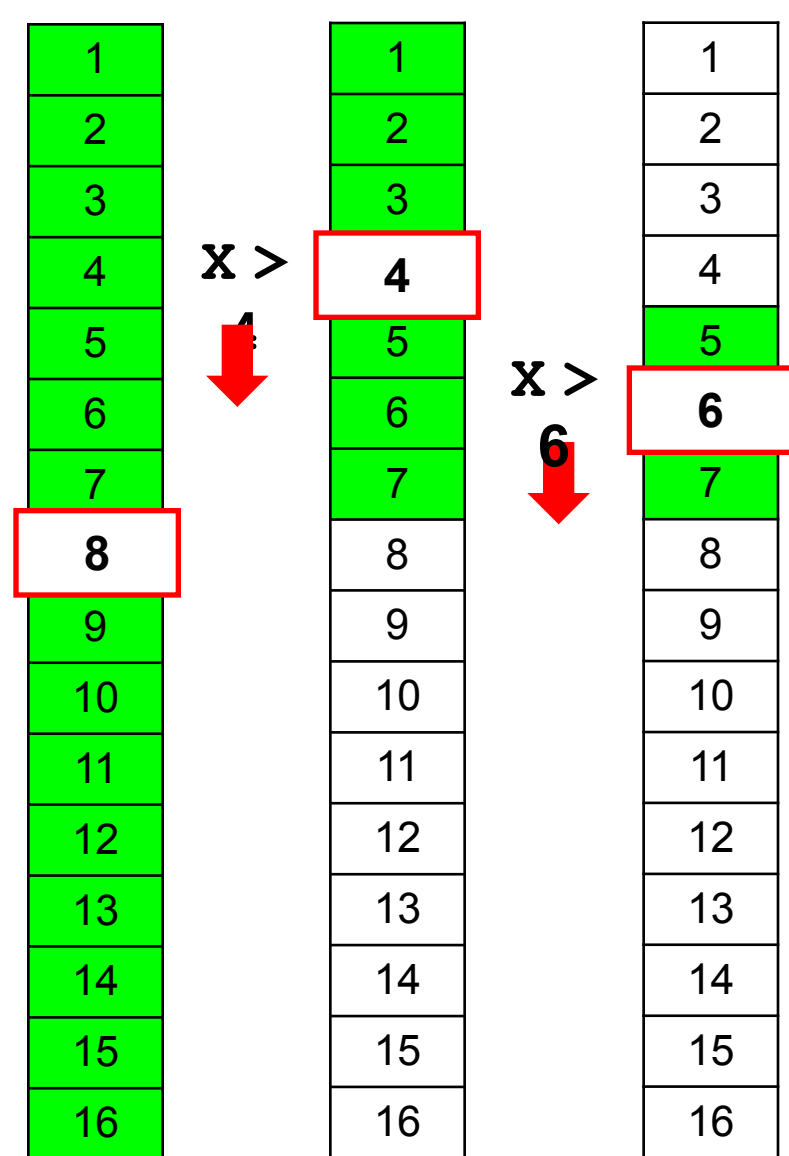

# **Двоичный поиск**

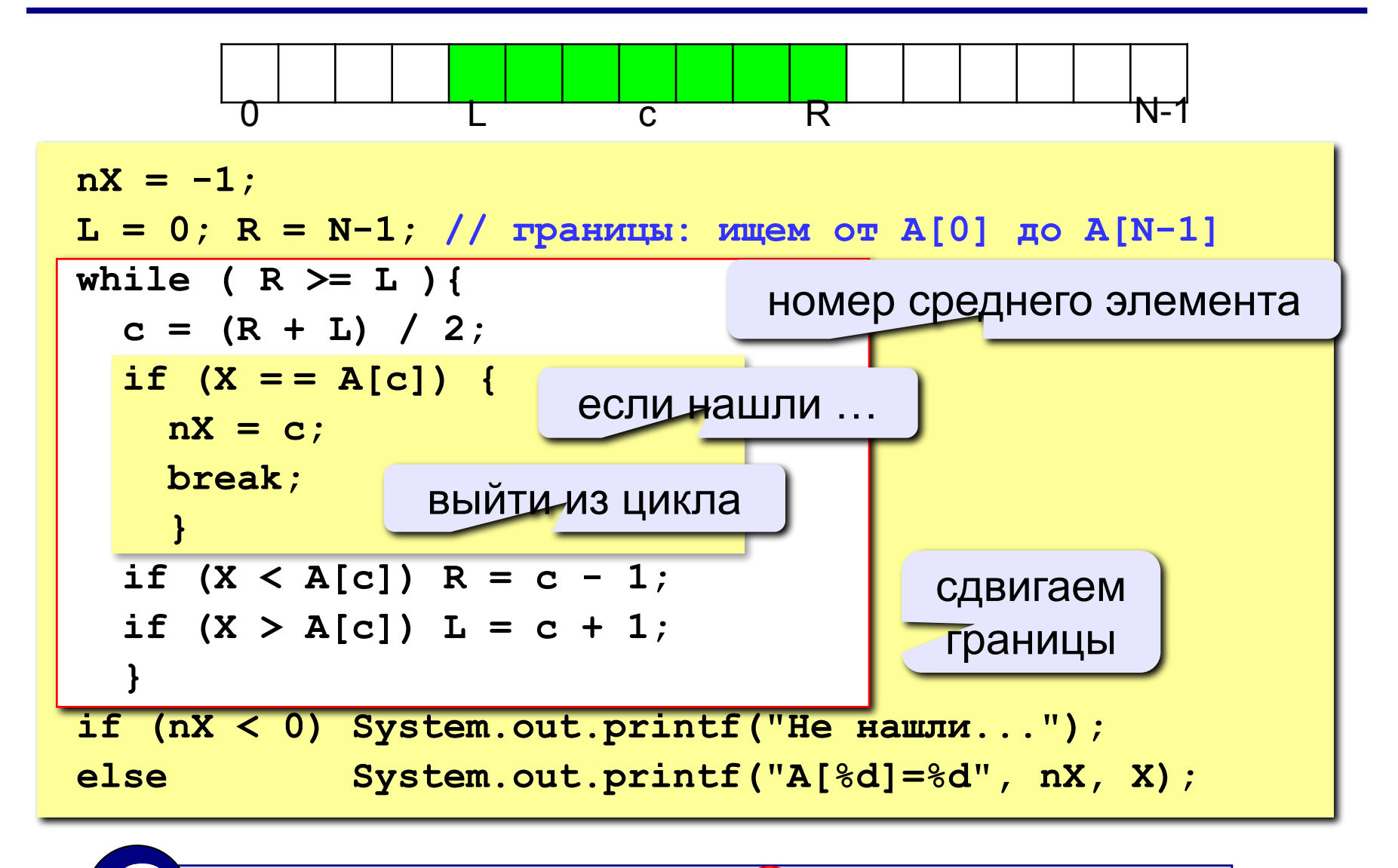

? **Почему нельзя while ( R > L ) { … } ? >**

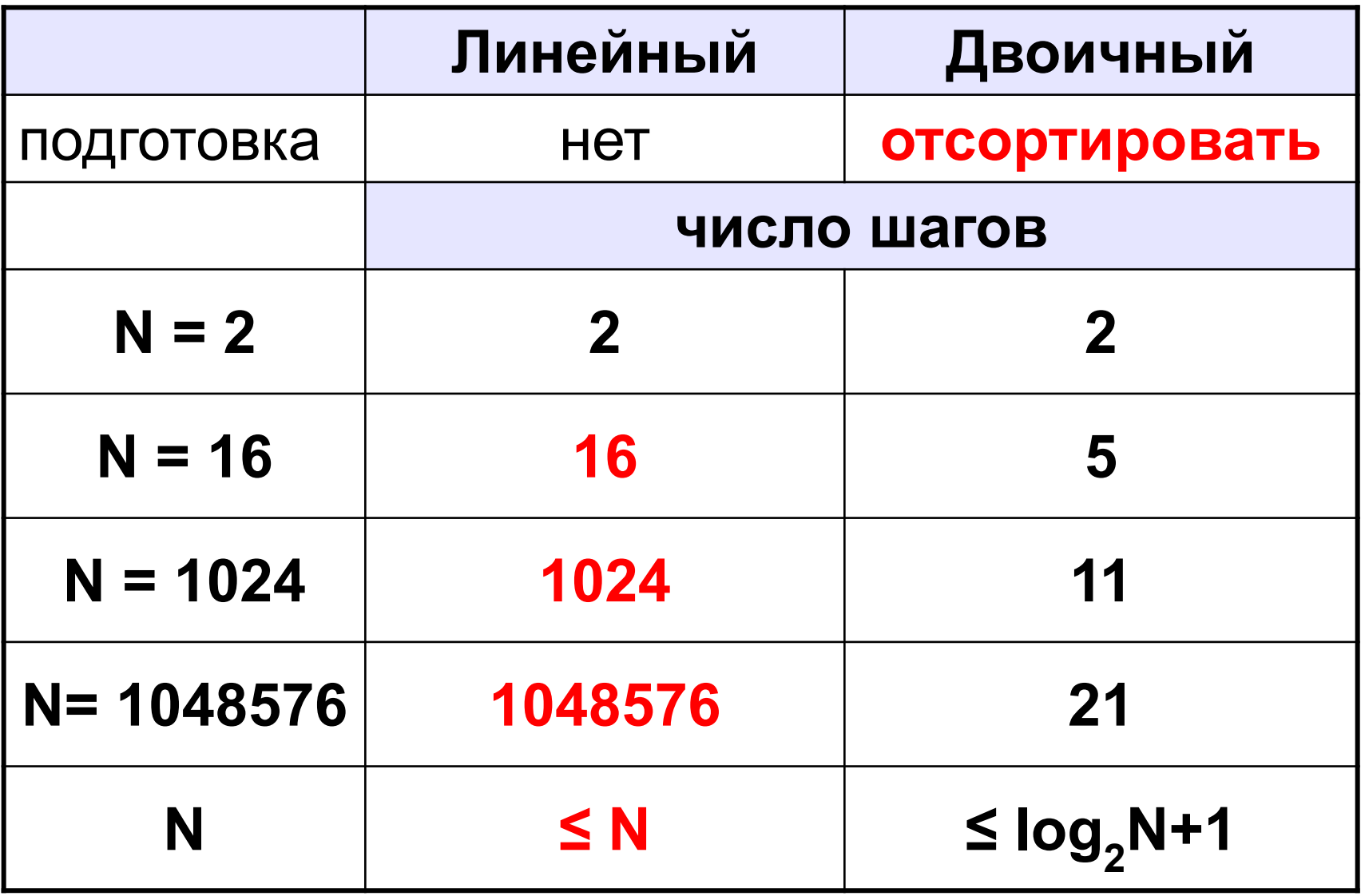

# **Задания**

**Задача 1:** Написать программу, которая сортирует массив **ПО УБЫВАНИЮ** и ищет в нем элемент, равный X (это число вводится с клавиатуры). Использовать **двоичный поиск**.